### **OVERVIEW**

The following directions are Smarter Balanced developed and Washington modified. Simplified student test directions of the *TA Script of Student Directions* document is a designated support allowable across all grades on state assessments. Designated supports can be provided to any student so long as an informed educator or group of educators determines it is appropriate. Students with difficulties in auditory processing, short-term memory, attention, or decoding may benefit from having test directions simplified for them. This designated support may require testing in a separate setting to avoid distracting other test takers.

A TA who provides the simplified student test directions designated support is an adult who simplifies the script within the SAY boxes of the online and/or paper TA Script of Student Directions document. The student depends on the TA to read the script accurately, pronounce words correctly, and speak in a clear voice. When a student needs additional support understanding the test directions, the TA may simplify or paraphrase the language in the script and verify the student's understanding. Simplifying test directions should be consistent with classroom instruction and includes repeating or rephrasing. This may include breaking student directions into parts or segments or using similar words or phrases, but it should exclude defining words or concepts. Test content, including test items, words from items, passages/scenarios/stimuli, or instructions for individual items may not be simplified or paraphrased.

### QUALIFICATIONS FOR TAS WHO SIMPLIFY TEST **DIRECTIONS**

- The TA who simplifies test directions for state assessments should be an adult who is familiar with the student, and who is typically responsible for providing this support during educational instruction and local assessments.
- TAs must be trained on the administration of the assessment in accordance with Consortium and OSPI policy, and be familiar with the vocabulary, terminology, and symbols specific to the student directions and related conventions for standard oral communication.
- Training must be in accordance with administration and security policies and procedures as articulated in the PIRG.
- TAs must be able to speak clearly and at a normal pace with clear pronunciation.
- Be willing to be patient and repeat test directions.

### PRIOR TO TEST ADMINISTRATION

It is recommended that the same TAs be assigned to students for each day of testing. TAs who simplify test directions should:

- Be trained in administering the assessment per the requirements noted in the PIRG.
- Familiarize themselves with the testing environment and format in advance of the testing session.
- Have a strong working knowledge of the embedded and non-embedded universal tools, designated supports, and accommodations available on state assessments.
- Have extensive practice in simplifying test directions and must be familiar and comfortable with the process before working directly with the student.
- As appropriate, and in accordance with these guidelines, be familiar with the student's needs, including if the student for whom they are reading has noted in their plan additional accessibility features. This will ensure that the student receives the features necessary for accessing the test.
- Be familiar with any assistive technology the student requires.

### DAY OF TEST ADMINISTRATION

In addition to the guidelines noted in the *TA Script of Student Directions*, TAs who simplify test directions must:

- Be prepared to restate the language in the script.
- Read the directions aloud in paraphrased, clarified, or simplified form, rather than reading the script verbatim.
- Ensure that the student clearly understands the directions.
- Spell any words in the script if requested by the student.
- Adjust their reading speed and volume if requested by the student.
- Only simplify the student directions (SAY boxes) in the TA Script of Student Directions.

## Simplified Test Directions Guidelines

TAs who simplify test directions must not:

- Deviate from the test directions found in the (SAY boxes) in ways that would impact the content being measured.
- Paraphrase, interpret, define, or translate any aspect beyond the script provided in the TAM.
- Read aloud any parts of the test content, including items, words, or stimuli as this would be a violation of test security.

Note: When a human reader accommodation or support is permitted in these Guidelines, TAs must not simplify test content, items, words, or stimuli.

Additional Guidelines for Students with a Read-Aloud Designated Support or Accommodation:

If a student is assigned the read-aloud designated support and/or accommodation, in conjunction with the

Simplified Test Directions designated support, the test reader should follow the Read-Aloud, Test Reader Guidelines, located in the Appendices section of the *Guidelines on Tools, Supports, and Accommodations.*

- TAs may not prompt the student in any way that would result in a different response to a test item.
- TAs may not influence the student's response to how they respond to test questions in any way.
- Deviate from the test directions found in the (SAY boxes) in ways that would impact the content being measured.

Examples of simplified student test directions are provided on page 3.

# Simplified Test Directions Guidelines

## Online Testing Example of Simplified Test Directions

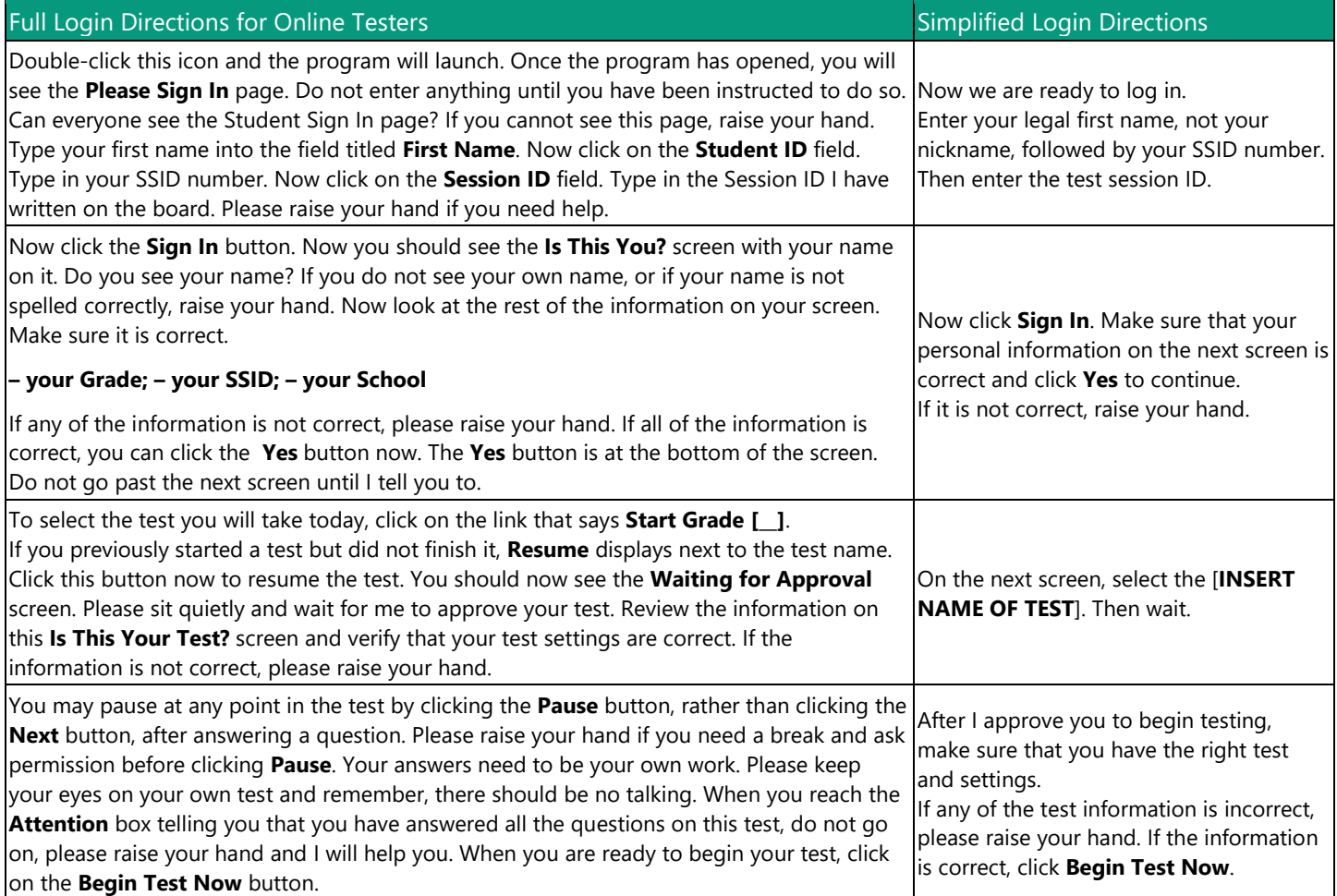

## Paper-Pencil Testing Example of Simplified Test Directions

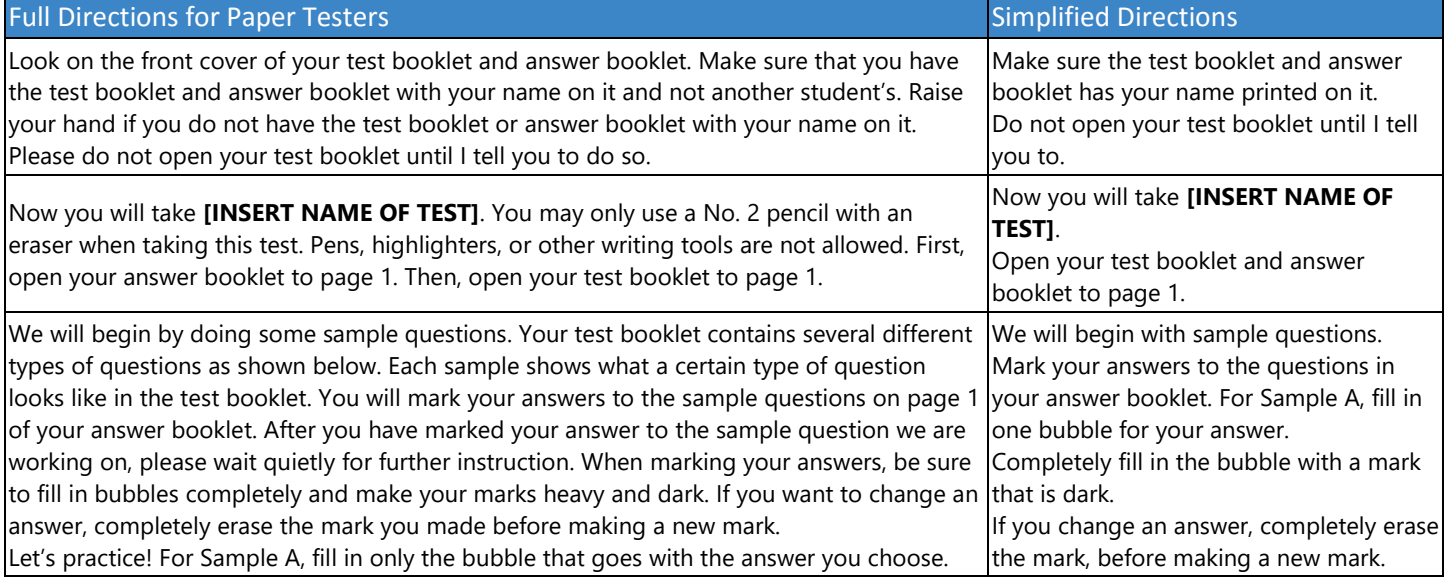